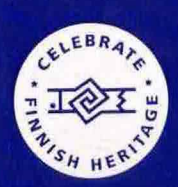

**TORONTO JUNE P** 

Tervetuloa! Welcome! June 29 - July 1

# **FINN FESTIVAL** 2018

Discover the Finn in you at **Canada's largest celebration** of Finnish culture.

FinnFestivalCanada.com

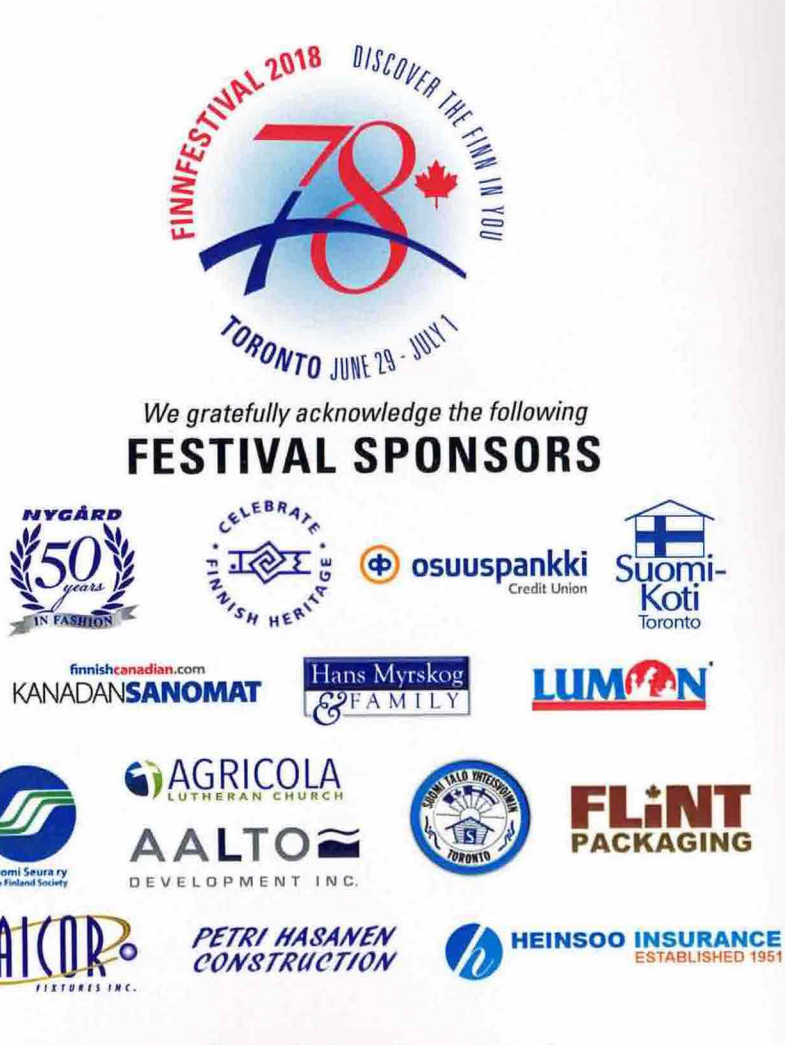

Our gratitude to the members of the following organizations for working so diligently to organize Finnfestival 2018

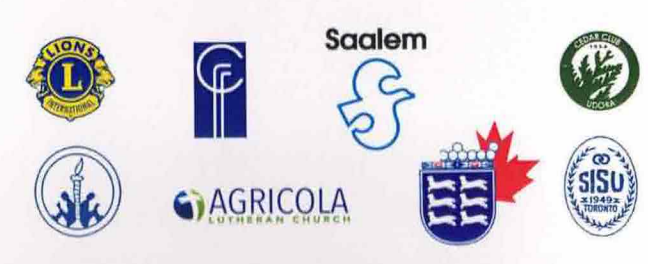

78. Kanadan Suomalaisten Suurjuhlat

. Imbassader of Finland

O Univa

Ottawa, 29 March 2018

It is with great pleasure to convey my warmest greetings to all of you, both the organizers and the participants, who have gathered here in Toronto to celebrate the 2018 Finnish Canadian Grand Festival. It's the 78<sup>th</sup> FinnFestival and what better place to celebrate than in the city of Toronto home to over 14,000 Finnish Canadians including both newcomers and second, third and even fourth generation Finns.

Celebrations are in order as FinnFestival quickly approaches its 80<sup>th</sup> anniversary, a respectable age for any event. It is admirable that the vibrant Finnish Canadian communities across Canada have been able to keep this tradition alive since 1940 when the first festival was organized in Sudbury. It must be the Finnish 'sisu' together with the traditional team spirit, known as 'talkoohenki' in Finnish that keep this event alive and evolving.

Last year was a special year for Finnish Canadians as both of their home countries celebrated jubilees. Independent Finland turned 100 and the Canadian confederation celebrated 150 year of existence. Now it's time to look ahead and see how we can make the next 50 and 100 years even better. I'm convinced that both countries will continue to thrive for years to come.

I look forward to attending the 78<sup>th</sup> Finnish Canadian Grand Festival this June and meeting many Finnish Canadians and other friends of Finland there.

Nähdään Torontossa!

 $1/16$ d

Vesa Lehtonen Ambassador of Finland

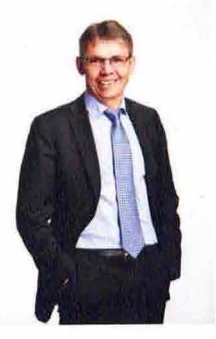

Suomi-Seura ry/The Finland Society sends warm greetings to the organizers, guests and participants of the FinnFestival 2018 from Helsinki, Finland.

It is truly remarkable that the Finnish Canadian Grand Festival is now being held already for the 78th time. The long history of the festival shows how important you, Canadian Finns, consider your roots in Finland and keeping your Finnish heritage alive in Canada. It brings us a lot of joy to see that the ties between Canadian Finns and Finland are truly strong even today.

Your festival's versatile program so beautifully combines Canadian Finns' heritage and culture with the present day Finland. This cultural exchange will hopefully continue to be strong and vivid in the decades to come.

The 91-years-old expatriate Finns' organization Suomi-Seura ry and the 21-years-old Ulkosuomalaisparlamentti /The Finnish Expatriate Parliament, established at the initiative of Suomi-Seura, wish FinnFestival 2018 the best of success as well as continuous success to the Finnish Canadian Grand Festival and Canadian Finns.

Suomi-Seura ry/Ulkosuomalaisparlamentti The Finland Society/The Finnish Expatriate Parliament

Hyvät FinnFestival 2018:n järjestäjät ja osanottajat,

Lämpimät terveiset Suomi-Seura ry:ltä/The Finland Societyltä Helsingistä FinnFestival 2018:n järjestäjille ja osanottajille!

On todella huomionarvoista, että Kanadan suomalaisten suurjuhlat järjestetään nyt jo 78. kerran. Juhlien pitkä historia osoittaa, miten arvokkaita suomalaiset juuret ovat teille kanadansuomalaisille ja miten tärkeää suomalaisen kulttuurin säilyttäminen Kanadassa on teille. Olemme hyvin iloisia nähdessämme, että kanadansuomalaisten ja Suomen väliset siteet ovat todella vahvat nykyäänkin.

Juhlienne monipuolinen ohjelma yhdistää todella kauniisti kanadansuomalaisten perinteet ja kulttuurin nykypäivän Suomeen. Tämä kulttuurivaihto toivottavasti jatkuu vahvana ja elävänä myös tulevina vuosikymmeninä.

Jo 91-vuotias ulkosuomalaisten järjestö Suomi-Seura ry ja sen aloitteesta perustettu 21-vuotias Ülkosuomalaisparlamentti toivottavat erinomaista menestystä FinnFestival 2018:lle sekä jatkuvaa menestystä Kanadan suomalaisten juhlille ja kanadansuomalaisille.

Suomi-Seura ry/Ulkosuomalaisparlamentti The Finland Society/The Finnish Expatriate Parliament

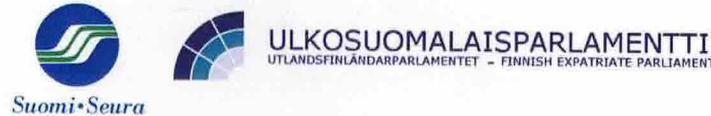

#### Let Us Celebrate in the Place of Plenty!

It is my great privilege and pleasure to welcome everyone to the 78th Finnish Canadian Grand Festival, FinnFestival2018 in Toronto. "Toronto" is known to mean "meeting place" but is also a native French word meaning "plenty" found in the Huron vocabulary since 1632. I wish you plenty of everything during your stay at this meeting place.

This year's festival offers plentiful expressions of the rich Finnish culture. That was made possible by the seamless and tireless efforts and commitments of dedicated people, committee members and volunteers.

I express my gratitude to all participants of different ages who wanted to contribute with their talents and expertise to the success of FinnFestival2018. Special thanks are extended to the Tyndale University who offered this magnificent facility for the FinnFestival2018.

It is my hope that the memories and old friendships renewed and new ones established in the 2018 Festival inspire our eager anticipation to attend the Finnish Canadian Grand Festival annually.

#### Juhla-aika runsauden paikassa!

Minulla on suuri ilo ja kunnia toivottaa jokainen tervetulleeksi 78. Kanadan Suomalaisten Suurjuhlaan Torontossa, FinnFestival2018. Toronto tarkoittaa "kokoontumispaikkaa", mutta sana "toronto" löytvi v. 1632 myös kirjoitettuna ranskaa puhuvien Hunori-intiaanien sanavarastoon. Se merkitsee käännettynä "paljon". Toivon Toronton juhliin osallistujille paljouden runsautta kaikessa mitä koette.

Tämän vuoden festivaali tarjoaa rikkaan suomalaisen kulttuurin monipuolista ilmaisua. Sen teki mahdolliseksi "yhteen hiileen puhaltaneiden" suunnitteluryhmän jäsenten, sen komiteoiden ja vapaaehtoisten väsymätön ponnistus festivaalin tavoitteen saavuttamiseksi.

Kiitän sydämeni pohjasta kaikkia "ikäluokkia" edustavia ohielman suorittajia, jotka halusivat omilla lahjoillaan ja asiantuntijoina tukea FinnFestival2018:n onnistumista. Kiitän erikoisesti Tyndale-vliopistoa sen tarjouksesta käyttää tätä mahtavaa rakennusta FinnFestival2018:n toteuttamiseksi.

Toivon, että kokemuksenne sekä vahvistetut ja solmitut ystävyyssiteet Torontossa innostavat odottamaan osallistumista Kanadan Suomalaisten Suurjuhliin tulevinakin vuosina.

Martti Hyhkö, Chair FinnFestival2018

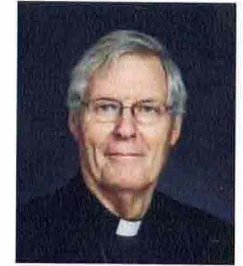

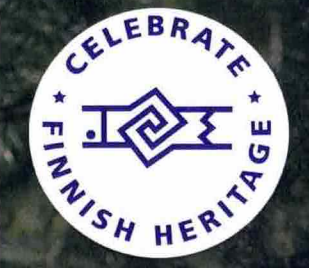

Dear Friends, Welcome to the 78th Finnish Canadian Grand Festival, Finn Festival 2018 in Toronto June 29 - July 1

We come together once more to celebrate and share Finnish Canadian culture and heritage with music, song, dance, lectures and delectable food. It is a time to reunite with old friends and make new ones! Put on your dancing shoes and join the fun.

Finnfestival 2018 would not have been possible without the effort and commitment of dedicated people, committees and volunteers, participants and talented performers. Kiitos to all who provided their generous support and great team work!

> Let's continue with this great tradition next year here in Thunder Bay! Meanwhile have fun and enjoy Finnfestival 2018 in Toronto -Make it the time of your life!

Kelly Saxberg FINNISH CANADIAN CULTURAL FEDERATION

#### **FINN FESTIVAL 2018 OPENING CEREMONY**

MC - Henry Huhtanen June 30, 2018 at 10:00 a.m. Tyndale University College & Seminary 3377 Bayview Avenue, Toronto

#### O Canada

**Introduction of Guests** 

#### **Remarks**

His Excellency Vesa Lehtonen, Ambassador of Finland

#### Welcome

Rev. Martti Hyhkö, Chair of the Finn Festival 2018

#### Greetings

Suomi-Seura (Finland Society)/ The Finnish Expatriate Parliament - Dr. Veli Niinimaa, Ph.D. Fund-raising Bike Ride - Kari Jämsä

#### Official Opening of the Finn Festival 2018

His Excellency Vesa Lehtonen, Dr. Veli Niinimaa, Rev. Martti Hyhkö, Kari Jämsä

> Entertainment Jepokryddona

> > Maamme

FinnFestival · 2018 · Toronto

#### **THANK YOU FOR CELEBRATING FINNISH-CANADIAN HERITAGE FUNDRAISING RIDE** DISCOVER **THUNDER BAY TO TORONTO** CLEBRA, IN SUPPORT OF THE

**78TH FINNISH CANADIAN GRAND FESTIVA** TORONTO, ON - JUNE 29 TO JULY 1, 2018 **FINNFESTIVALCANADA.COM** 

### Thank You - Kiitos!

Lauri Kangas Missisauga, ON Aarre ja Sirkka Walberg White Rock, BC Kaarina Brooks Alliston, ON Veijo Holopainen Thunder Bay, ON Liisa Luoma Thunder Bay, ON Liisa Strasser Thunder Bay, ON Pekka Lankinen Thunder Bay, ON Eeva Hakala Thunder Bay, ON John Maatta Thunder Bay, ON Liisa Alanen North York, ON Terttu ja Mauri Lahti Thunder Bay, ON Marjaana ja Eero Martikainen Thunder Bay, ON Marjatta Downie Guelph, ON Kaija ja Veijo Maki Thunder Bay, ON Martti ja Myra Bjorn Thunder Bay, ON

 $\overline{8}$ 

Thank You - Kiitos!

Jari Lahtinen Thunder Bay, ON Eini Niemi Thunder Bay, ON Martta Kelderman Kingston, ON Annikki Kohlin Thunder Bay, ON **Maarit Otto Viking, AB** Brian ja Helen Hakala Thunder Bay, ON Ulla ja Mauri Ahokas Thunder Bay, ON Anneli Tolvanen Thunder Bay, ON Eliisa Tuomialho Thunder Bay, ON Lynda DePiero Thunder Bay, ON Bill ja Nancy Ringham Thunder Bay, ON Lilli ja Olavi Torkkeli Thunder Bay, ON Johanna ja Mike Dosen Thunder Bay, ON Ken ja Nancy Jacobson Thunder Bay, ON Diana Pallen Thunder Bay, ON Reino Korpi Thunder Bay, ON Liisa Qureshi Mississauga, ON Terttu Niinimaa Calgary, AB Anneli Kerr Toronto, ON

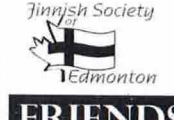

Finnish Society of Edmonton Edmonton AB

Friends of Finnish Labour Temple Thunder Bay ON

 $^7\text{KP}$  Club Keskipohjalaisten Kerho-KP Club Thunder Bay ON

nnFestival · 2018 · Toronto

**WTO JUNE 29** 

FinnFestival · 2018 · Toronto

# PROUDLY EXPLORING, SHOWCASING, CELEBRATING AND PRESERVING **CANADIAN FINNISH HERITAGE AND CULTURE**

# Come enjoy summer vacation at The Finnish camp!

**Fork Lake, Alberta** Enjoy a lake swim & sauna culture. Enjoy the company of fellow Canadian Finns!

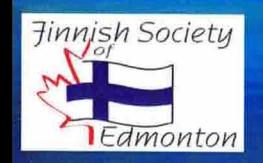

nnFestival • 2018 • Toronto

Email us at: finnedm@gmail.com To book your stay now!

78th Annual Finnish Canadian Grand Festiva

# Keskipohjalaisten Kerho KP Club

**Thunder Bay, Ontario** 

is pleased to support **Toronto's Finn Festival 2018** The 78th Finnish Canadian **Grand Festival** 

**Warm greetings to all!** 

FinnFestival • 2018 • Toronto

78. Kanadan Suomalaisten Suurjuhlat

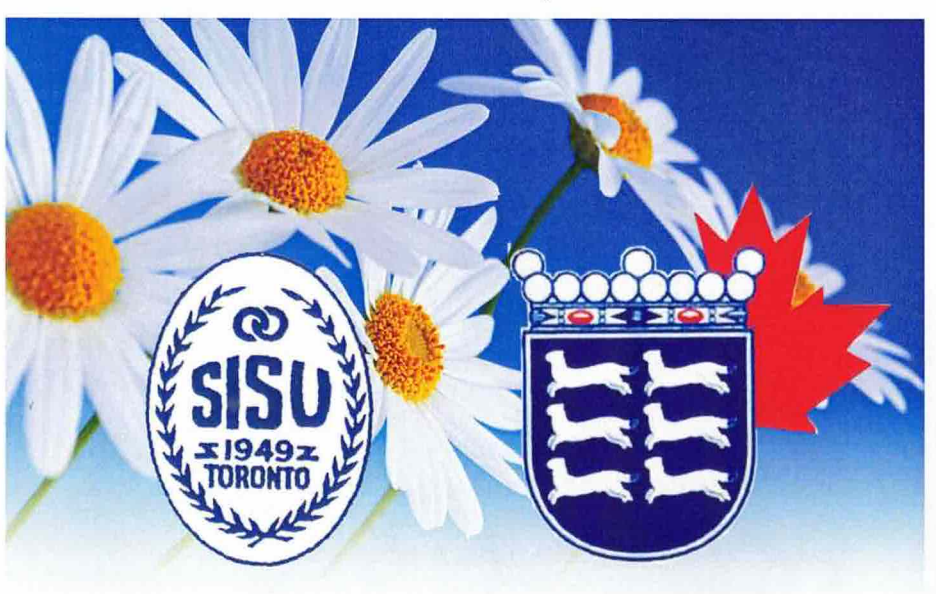

Toronto Suomalainen Voimistelu- ja Urheiluseura S I S U JA POHJALAISET KANADASSA

> Toivottaa onnea ja menestystä Kanadan Suomalaisten SUURJUHLALLE!

The Toronto Finnish Athletic Club SISU AND OSTROBOTHNIANS IN CANADA

**Congratulates the Finnish Canadian Grand Festival!** 

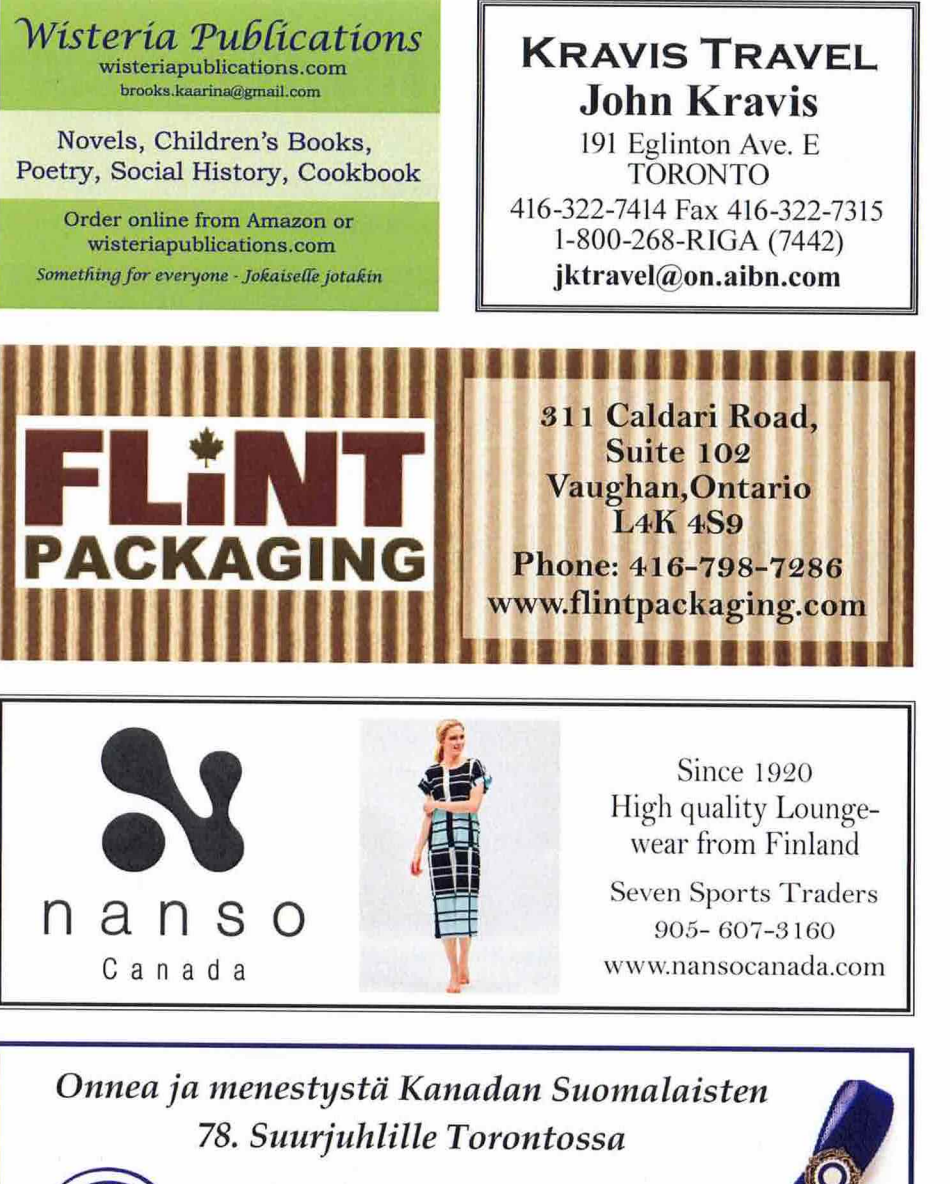

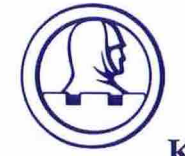

"Veljeä ei jätetä!"

Suomen Sotaveteraanit Kanadassa Toronton Kerho

FinnFestival • 2018 • Toronto

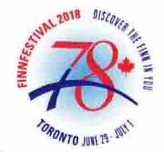

# Finn Festival 2018 Schedule - Ohjelma

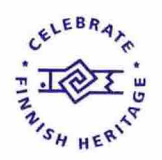

#### Friday, June 29

#### Agricola Lutheran Church

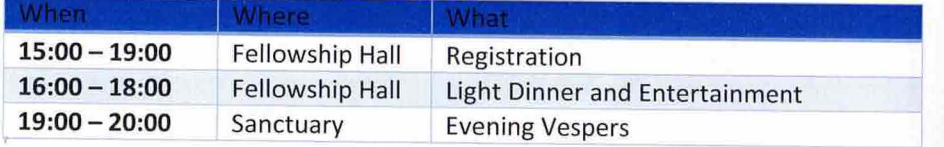

#### Saturday, June 30

#### Tyndale University College & Seminary

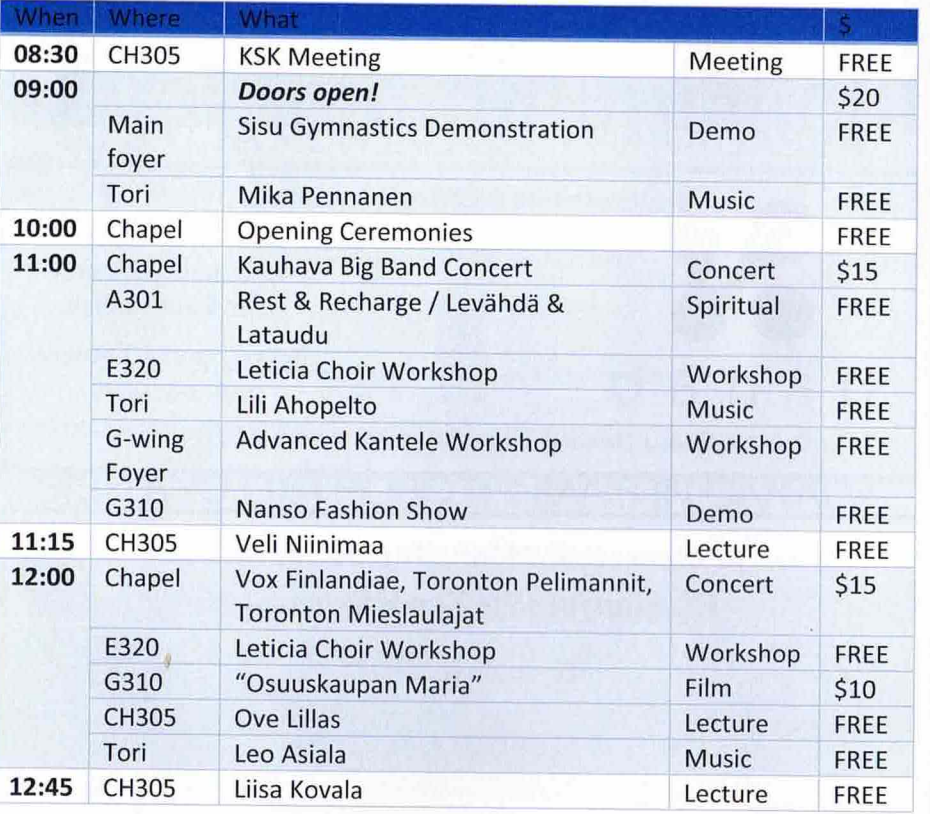

#### Saturday, June 30

Tyndale University College & Seminary

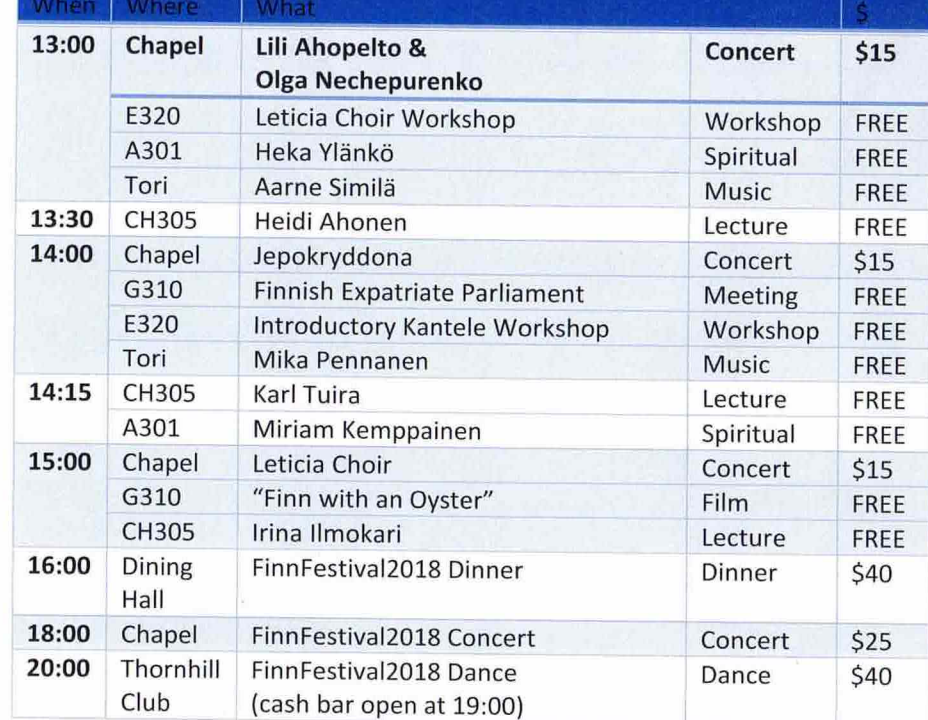

#### Tyndale

#### Sunday, July 1

#### Agricola Lutheran Church

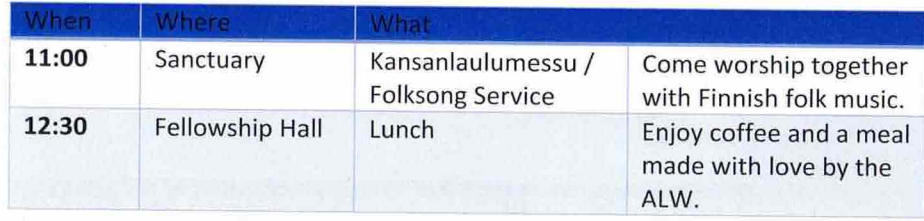

FinnFestival · 2018 · Toronto

### **Finn Festival 2018 Tori/Marketplace Vendors**

Tyndale University, 3377 Bayview Ave. Sat. 30.6.2018 9 a.m. to 4 p.m

- Agricola & Saalem/BFC: info
- Kaarina Brooks: original art, cards, books, etc.
- Finnish Canadian Cultural Federation: info: KSK, Kari Jämsä's bike ride
- Finnish Credit Union: info: banking & Credit Union
- Markku Heino: olive oil
- Irina Ilmokari: books & Aarikka jewelry
- Kanadan Sanomat: info, Finnish JOUNI EXCLUSIVE handbags, etc.
- Sirpa Kaukinen: books and jewelry, etc.
- **Mama Raty: Meat pies**
- Margaret Louko: original art, cards, etc.
- Lumon: Retractable Glass Walls; Balcony, Patio, Sunrooms
- Milbree-Viking Inc.: pullaa, munkkia & ruisleipää, etc.
- Mummi Designs: pillow covers, accessories, etc.
- Pohjalaiset: info, T-shirts, souvenirs from Ostrobothnia
- Seven Sports Traders: clothing from NANSO Finland/European lines
- Lea Springer: books
- Suomi-Koti: info
- Karl Tuira: books
- Viking Foods & Imports: Finnish & Swedish imported products

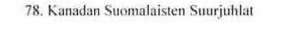

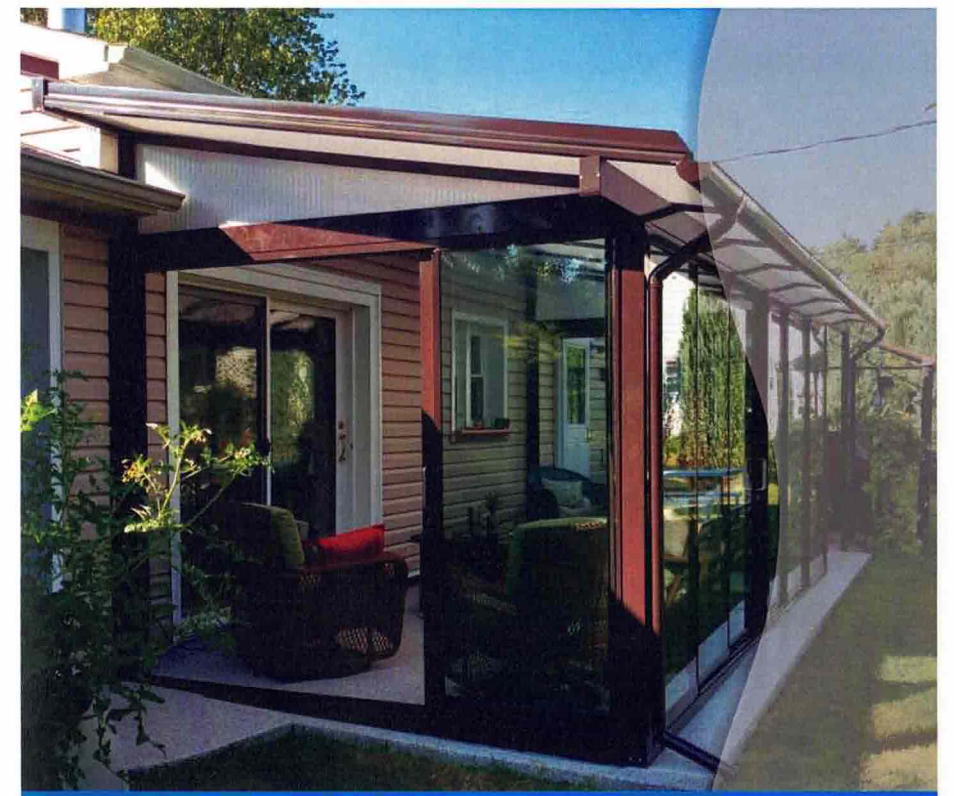

Get the most out of your summer with sliding, retractable glass walls

### Call 1-877-707-7427

for a free in-home consultation!

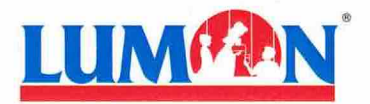

600 Zenway Blvd, Vaughan Tacebook.com/LumonCanada<br>instagram.com/LumonCanada  $\blacksquare$ www.lumon.ca

#### Patio Covers | Insect Screens | Privacy Blinds | Balcony Glass **Sunrooms**

FinnFestival · 2018 · Toronto

78. Kanadan Suomalaisten Suuriuhlat

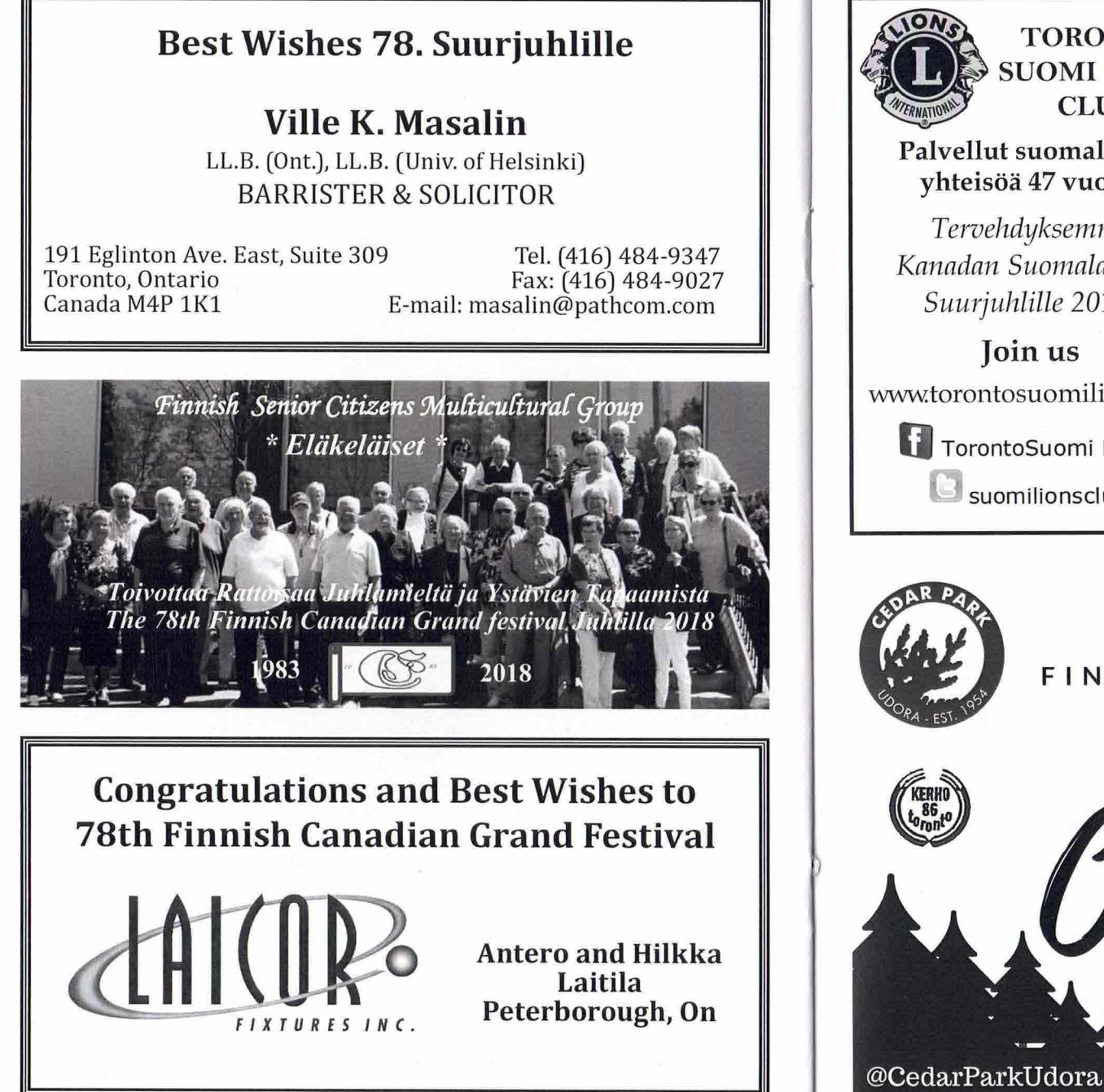

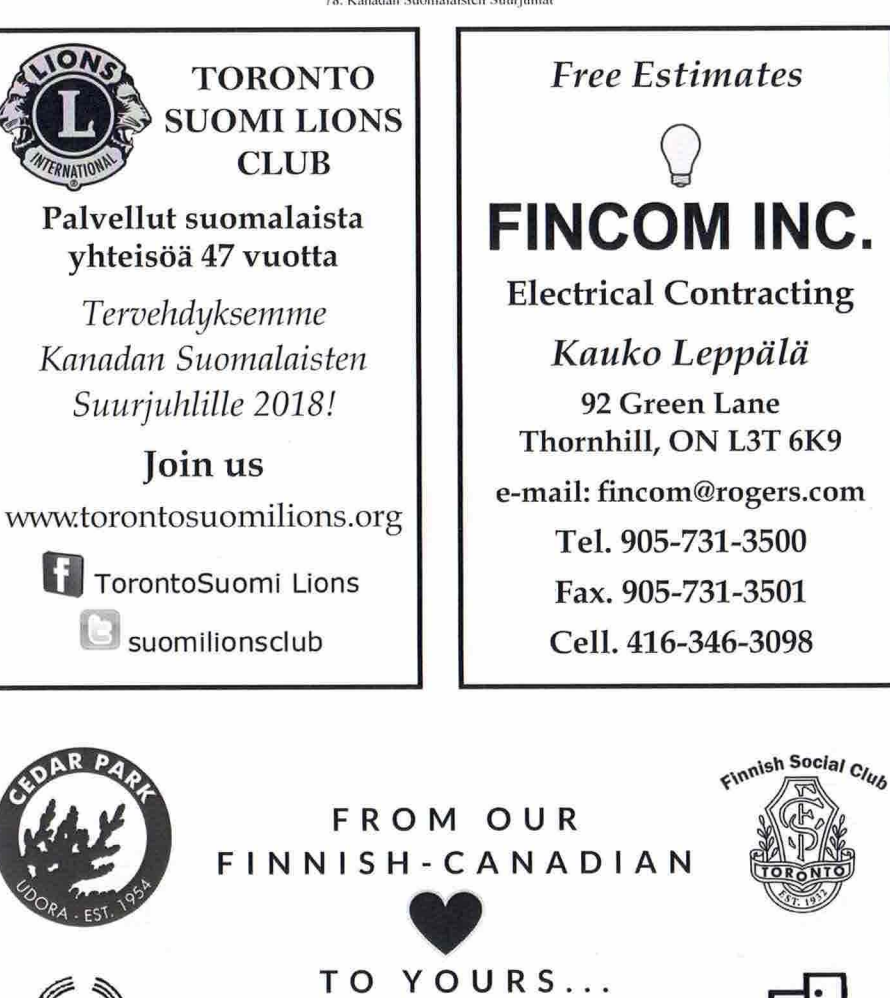

@FSCToronto

18

78th Annual Finnish Canadian Grand Festival

FinnFestival • 2018 • Toronto

78. Kanadan Suomalaisten Suurjuhla

78. Kanadan Suomalaisten Suurjuhlat

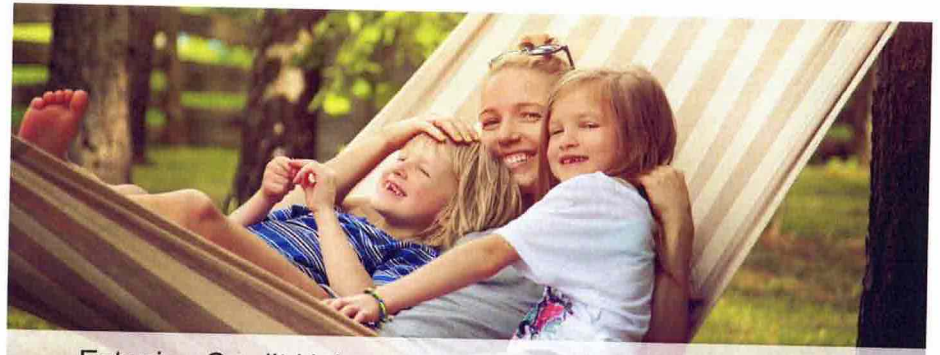

Estonian Credit Union - your community banking solution.

#### Best wishes for a successful Finn Festival!

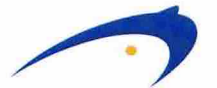

**ESTONIANCREDITUNION TORONTOEESTIÜHISPANK** 

www.estoniancu.com

416-465-4659 1-866-844-3828

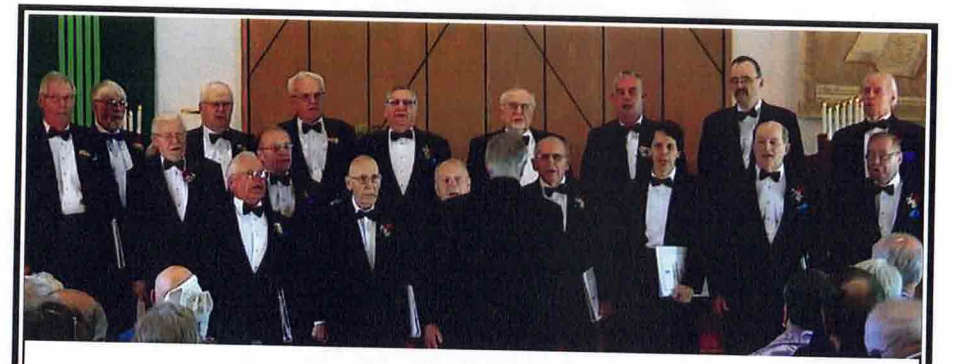

Toronton Mieslaulajat tervehtii jokaista läheltä ja kaukaa saapuvaa FinnFestival2018 osallistujaa ja esiintyjää. Yhdessäolomme vahvistaa sekä siirtää tuleville sukupolville rikkaaseen perinteeseen perustuvat kulttuurisiteemme ja hengellisen yhteenkuuluvaisuuden tunteemme.

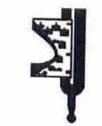

Nähdään ja kuullaan!

# **FINNFESTIVAL 2018**

# Juhlassa mukana KANADANSANOMAT finnishcanadian.com

Find us on @ Kanadan Sanomat

Published by Vapaa Sana Press Limited est.1931 Kanadansuomalaisten oma lehti joka viikko Oletko jo tilaaja? Soita numeroon 416-321-0808 tai 1-800-618-1584 tai lähetä sähköpostia service@vapaasana.com

Kiitos tuestasi suomalaiselle kulttuurille Kanadassa!

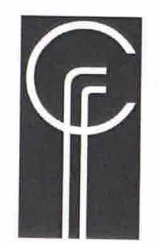

### **Canadian Friends of Finland (Toronto)**

Celebrating 35+ years of friendship between Canada and Finland

Our mission is to promote friendly relations between the peoples of Finland and Canada and to promote cultural and educational events in Canada. Join w!

The CFF organizes Finnish cultural programs, such as films ~ symposia ~ concerts ~ lectures ~ exhibits 416-730-8350 - president@cff.ca - www.cff.ca

78. Kanadan Suomalaisten Suurinhlat

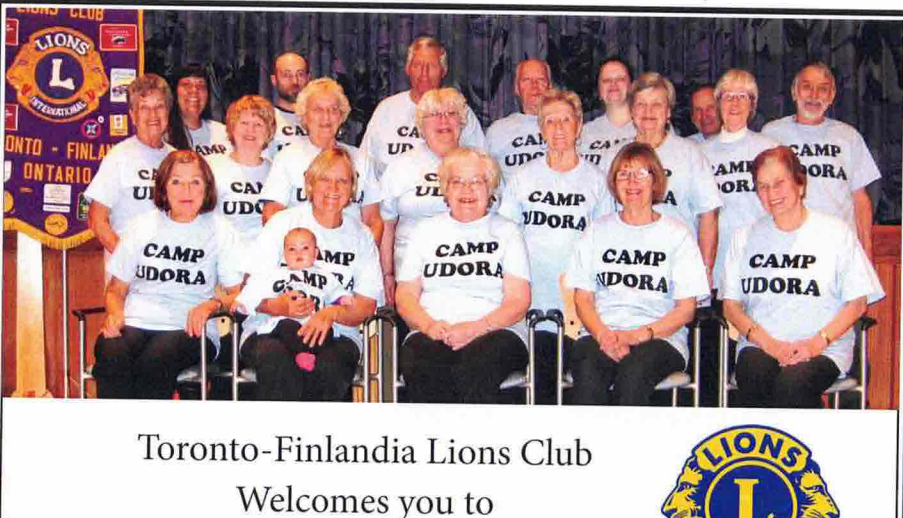

FinnFestival 2018 Tervetuloa 2018 Suurjuhlille!

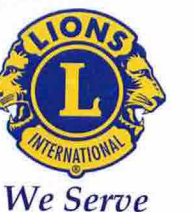

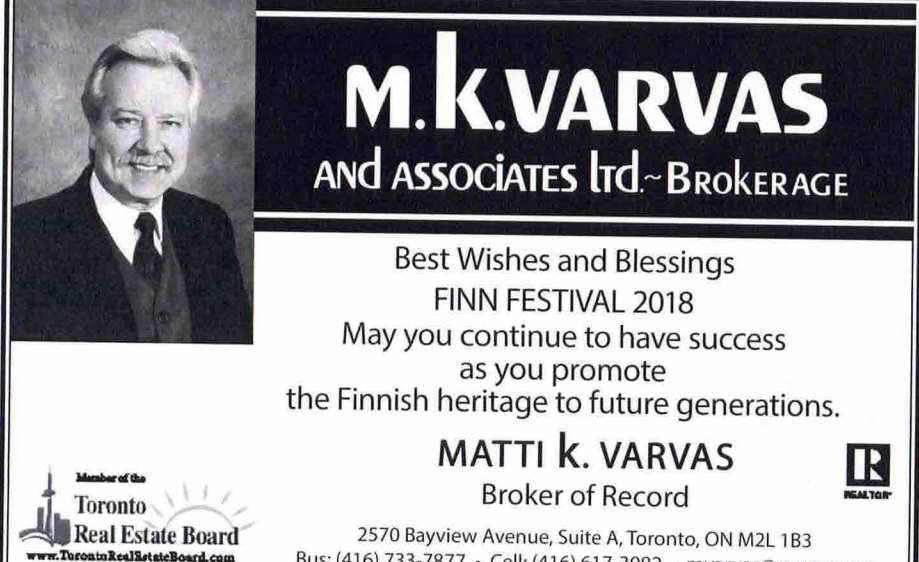

Bus: (416) 733-7877 · Cell: (416) 617-3982 · mvarvas@rogers.com

Asiallinen ja pätevä kiinteistövälityspalvelu - 46 vuoden kokemus

78. Kanadan Suomalaisten Suuriuhlat

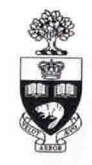

# Finnish Studies Program<br>
UNIVERSITY OF TORONTO

#### FINNISH STUDIES COURSES 2018-2019

**FALL 2018** FIN100 Elementary Finnish I FIN300 Advanced Finnish I FIN280 Finnish Musical Culture: From Sibelius to Heavy Metal

SPRING 2019 FIN110 Elementary Finnish II FIN340 Advanced Finnish II FIN260 Scandinavian Cinema

We invite both old and new students to our courses. Auditors are welcome too! Please let your peers, friends, relatives, and colleagues know about our courses.

#### **CONTACT**

Tervetuloal Professor Anu Muhonen Welcome! 416-926-1300 ext. 3337 anu.muhonen@utoronto.ca Facebook: Finnish Studies at U of T http://sites.utoronto.ca/slavic/programs/finnish.html

The mission of the CANADIAN FRIENDS OF FINLAND EDUCATION FOUNDATION (CFFEF) is to support and raise funds for Finnish Studies at the University of Toronto. The Finnish Studies Program is a worthy legacy of the Finnish immigrants and their descendants. Please remember Finnish Studies in your wills.

To learn more about CFFEF and Finnish Studies and how to give, visit www.cff.ca, call 416-419-1047 or email borje.vahamaki@gmail.com

FinnFestival · 2018 · Toronto

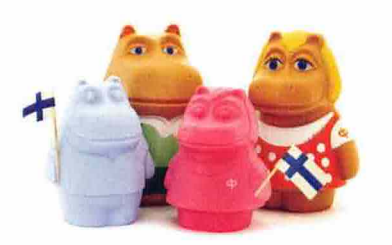

# **Celebrating 60 Years** Osuuspankki 60 vuotta

191 Eglinton Ave East, Toronto, ON M1P 2X7 mail@finnishcu.com · www.finnishcu.com

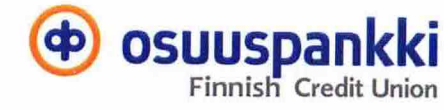

## **MENESTYSTÄ 78. SUURJUHLILLE THE HOUSE OF FINLAND SOCIETY SUOMI-TALO**

### **Serving Finns since 1967** Suomalaisten asialla jo vuodesta 1967

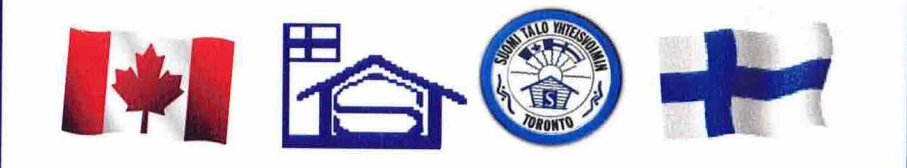

 $24$ 

78. Kanadan Suomalaisten Suurjuhlat

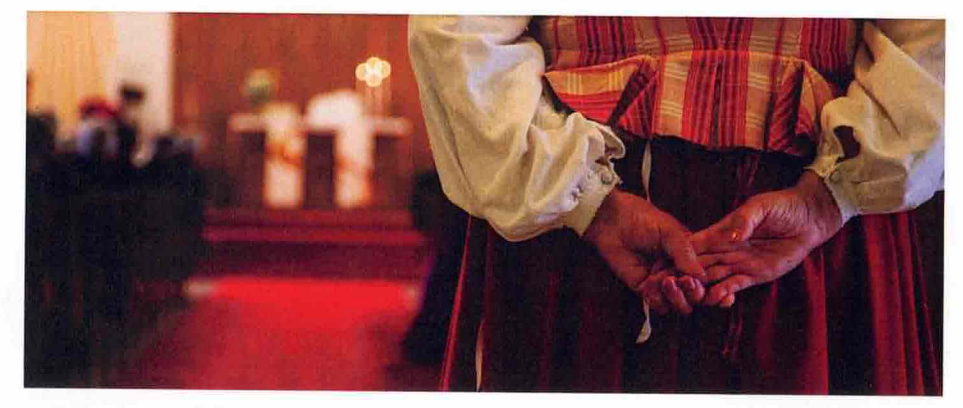

Lämmin tervehdys Agricolasta! Tervetuloa FinnFestival 2018 tapahtumiin nauttimaan suomalaisuudesta ja monipuolisesta suomalaisesta ohjelmasta!

Warm greetings from Agricola! Welcome to FinnFestival 2018 to celebrate all things Finnish.

Sinnansta! Blessings!

**Agricola Lutheran Church** 25 Old York Mills Rd, Toronto phone: 416.489.7600

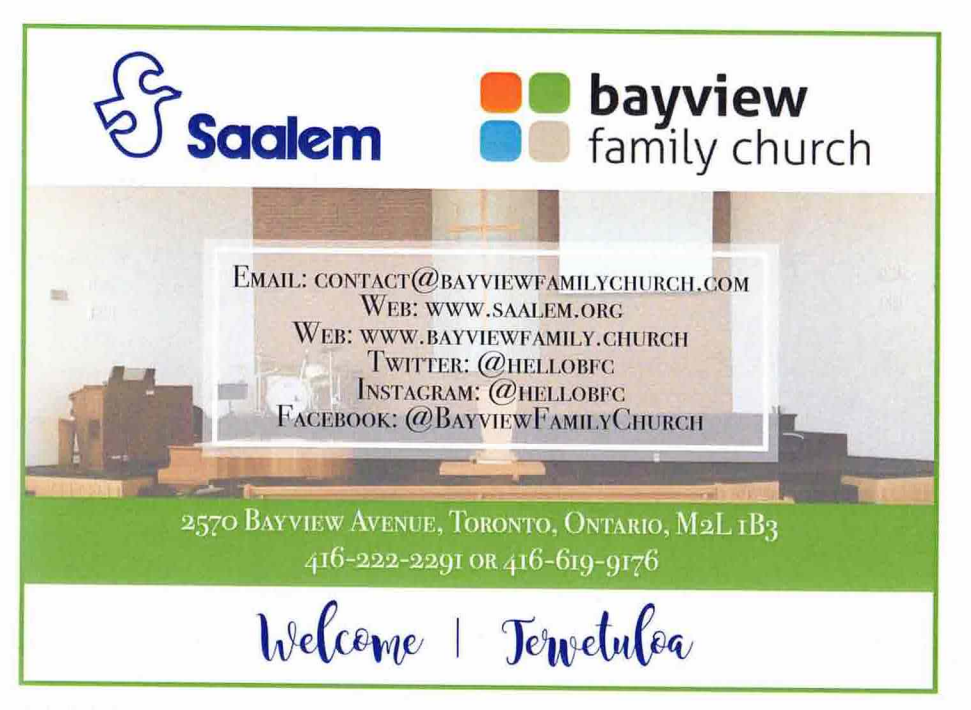

78. Kanadan Suomalaisten Suurjuhlat

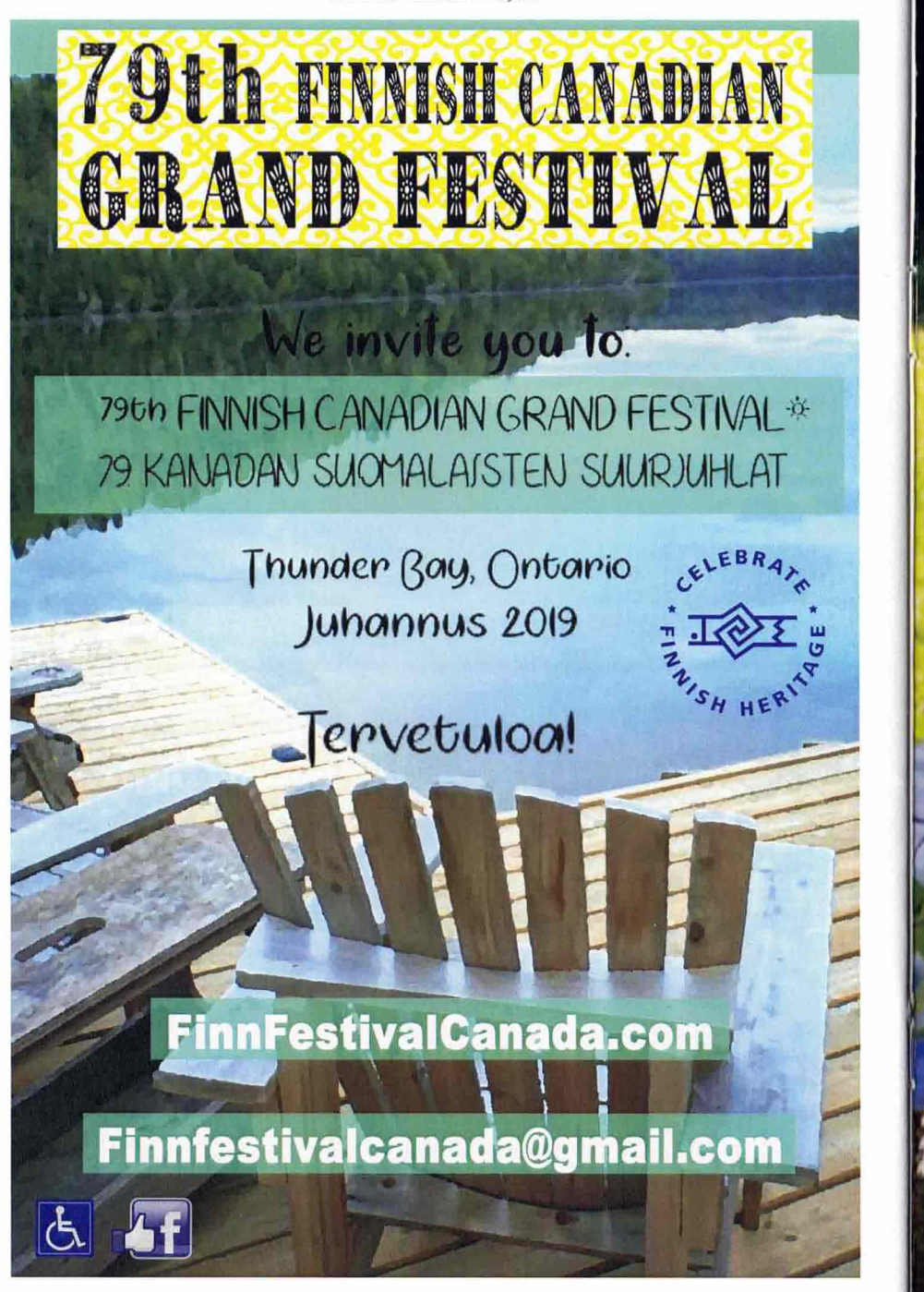

### TERVETULOA 78. SUURJUHLILLE TORONTOON

SUOMI-KOTI, TRULY A HOME NOT JUST A HOUSE

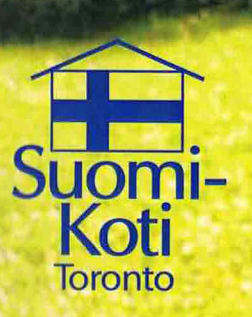

**TORONTO FINNISH-CANADIAN SENIORS RESIDENCE & NURSING HOME** 

> 795 Eglinton Avenue East Toronto, Ontario M4G 4E4 Office 416 425 4134 Nursing Home 416 421 6719

seniorscentre@suomikoti.ca www.suomikoti.ca

FinnFestival · 2018 · Toronto